### МУНИЦИПАЛЬНОЕ БЮДЖЕТНОЕ ОБЩЕОБРАЗОВАТЕЛЬНОЕ **УЧРЕЖЛЕНИЕ** «СРЕДНЯЯ ОБЩЕОБРАЗОВАТЕЛЬНАЯ ШКОЛА №21» г. БРЯНСКА

**PACCMOTPEHO** На заселании МО Протокол № 1 от «  $\text{d}5$  » августа 2020 г.

СОГЛАСОВАНО На заседании МС ШКОЛЫ Протокол № 1 от « Ад» августа 2020 г.

**УТВЕРЖДЕНО** Приказом директора -МБОУ СОШ №21г. Брянска  $N_2$  46.1 от «  $31$  » августа 2020г

# РАБОЧАЯ ПРОГРАММА ПО ИНФОРМАТИКЕ  $7^{\,6}$  КЛАСС

# УЧИТЕЛЬ:

# ТКАЧЕВА ЕКАТЕРИНА АНАТОЛЬЕВНА

2020-2021 УЧЕБНЫЙ ГОД

# **Пояснительная записка**

Рабочая программа **по информатике для 7 класса** составлена на основании следующих нормативных документов:

1) Федеральный закон от 29.12.2012 №273-ФЗ «Об образовании в Российской Федерации»;

2) основная образовательная программа основного общего образования МБОУ СОШ №21 г.Брянска;

3) учебный план МБОУ СОШ №21 г.Брянска на 2020 -2021 учебный год;

4) Федеральный государственный образовательный стандарт основного общего образования, утвержденный приказом Министерства образования и науки РФ от 17 декабря 2010 года № 1897;

5) программа к УМК И.Г.Семакина, Л.А.Залоговой, С.В.Русакова, Л.В.Шестаковой, 7-9 классы (см. Информатика. Программы для общеобразовательных организаций 2 -11 классы. Составитель М.Н.Бородин. Москва. «БИНОМ. Лаборатория знаний».-2015 ФГОС, стр.206 – 270);

# **УМК**

1. **Учебник** Информатика: учебник для 7 класса/ *И.Г. Семакин, Л.А. Залогова, С.В. Русаков, Л.В. Шестакова* — М.: БИНОМ. Лаборатория знаний, 2017.

2. **Задачник-практикум** (в 2 томах) под редакцией И.Г.Семакина, Е.К.Хеннера. Издательство БИНОМ. Лаборатория знаний. 2014

3. **Комплект цифровых образовательных ресурсов** (далее ЦОР), помещенный в Единую коллекцию ЦОР (**<http://school-collection.edu.ru/>**/).

4. **Комплект дидактических материалов** для текущего контроля результатов обучения по информатике в основной школе, под ред. Семакина И.Г. (доступ через авторскую мастерскую на сайте методической службы) <http://metodist.lbz.ru/authors/informatika/2>

### **Форма промежуточной аттестации: контрольное тестирование.**

Данная рабочая программа рассчитана на 35 часов за год (1 час в неделю). В рабочей программе учебные часы распределены следующим образом:

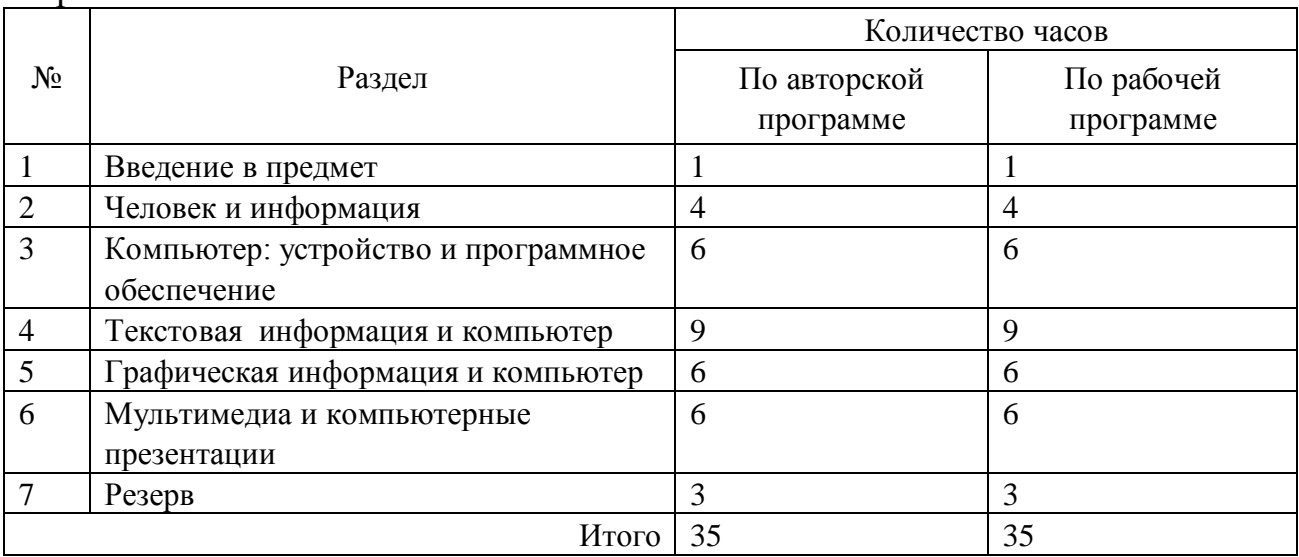

# Планируемые результаты изучения курса Личностные результаты

Ученик научится (или получит возможность научиться) критическому отношению к информации и избирательности её восприятия; уважению к информации о частной жизни и информационным результатам других людей; осмыслению мотивов своих действий при выполнении заданий с жизненными ситуациями; познакомится с миром профессий, связанных с информационными и коммуникационными технологиями для профессионального самоопределения,

## Метапредметные результаты

Регулятивные УУД.

- освоение способов решения проблем творческого характера в жизненных ситуациях;
- формирование умений ставить цель, планирование достижения этой цели;
- оценивание получающегося творческого продукта и соотнесение его с изначальным замыслом, выполнение по необходимости коррекции либо продукта, либо замысла.

# Познавательные УУД.

Ученик научится или получит возможность научиться:

- Выполнять поиск информации в индивидуальных информационных архивах учащегося, информационной среде образовательного учреждения, в федеральных хранилищах информационных образовательных ресурсов;
- использовать средства информационных и коммуникационных технологий для решения коммуникативных, познавательных и творческих залач.

# Коммуникативные УУД.

Ученик научится или получит возможность научиться взаимодействовать (сотрудничать) с соседом по парте, работать в группе.

### Предметные результаты

Обучающиеся научатся:

- как правильно и безопасно вести себя в компьютерном классе;
- приводить примеры информации и информационных процессов из области человеческой деятельности, живой природы и техники;
- определять в конкретном процессе передачи информации источник, приемник, канал;
- приводить примеры информативных и неинформативных сообщений;
- измерять информационный объем текста (при использовании компьютерного алфавита);
- пересчитывать количество информации в различных единицах (битах, байтах, Кб, Мб, Гб);
- ориентироваться в типовом интерфейсе: пользоваться меню, обращаться за справкой, работать с окнами;
- выполнять основные операции с файлами и каталогами (папками): копирование, перемещение, удаление, переименование, поиск;
- $\bullet$ набирать и редактировать текст в одном из текстовых редакторов;
- выполнять основные операции над текстом, допускаемые этим редактором; сохранять текст на диске, загружать его с диска, выводить на печать;
- строить несложные изображения с помощью одного из графических редакторов;
- создавать несложную презентацию в среде типовой программы, совмещающей изображение, звук, анимацию и текст.

*Обучающиеся получат возможность научиться*:

- различать естественные и формальные языки;
- определять состав основных устройств компьютера, их назначение и информационное взаимодействие;
- выполнять основные режимы работы текстовых редакторов (ввод, редактирование, печать, орфографический контроль, поиск и замена, работа с файлами);
- распознавать способы представления изображений в памяти компьютера; понятия о пикселе, растре, кодировке цвета, видеопамяти, назначение графических редакторов, назначение основных компонентов среды графического редактора растрового типа;
- определять основные типы сценариев, используемых в компьютерных презентациях.

# **Содержание учебного предмета**

## 1. **Введение в предмет**

Предмет информатики. Роль информации в жизни людей. Содержание курса информатики основной школы.

### 2. **Человек и информация**

Информация и ее виды. Восприятие информации человеком. Информационные процессы

Измерение информации. Единицы измерения информации.

*Практика на компьютере*: освоение клавиатуры, работа с клавиатурным тренажером; основные приемы редактирования.

### 3. **Компьютер: устройство и программное обеспечение**

Начальные сведения об архитектуре компьютера. Принципы организации внутренней и внешней памяти компьютера. Двоичное представление данных в памяти компьютера. Организация информации на внешних носителях, файлы.

Персональный компьютер. Основные устройства и характеристики. Правила техники безопасности и эргономики при работе за компьютером.

Виды программного обеспечения (ПО). Системное ПО. Операционные системы. Основные функции ОС. Файловая структура внешней памяти. Объектно-ориентированный пользовательский интерфейс.

*Практика на компьютере:* знакомство с комплектацией устройств персонального компьютера, со способами их подключений; знакомство с пользовательским интерфейсом операционной системы; работа с файловой системой ОС (перенос, копирование и удаление файлов, создание и удаление папок, переименование файлов и папок, работа с файловым менеджером,

поиск файлов на диске); работа со справочной системой ОС; использование антивирусных программ.

#### 4. **Текстовая информация и компьютер**

Тексты в компьютерной памяти: кодирование символов, текстовые файлы. Работа с внешними носителями и принтерами при сохранении и печати текстовых документов.

Текстовые редакторы и текстовые процессоры, назначение, возможности, принципы работы с ними. Интеллектуальные системы работы с текстом (распознавание текста, компьютерные словари и системы перевода).

*Практика на компьютере*: основные приемы ввода и редактирования текста; постановка руки при вводе с клавиатуры; работа со шрифтами; приемы форматирования текста; работа с выделенными блоками через буфер обмена; работа с таблицами; работа с нумерованными и маркированными списками; вставка объектов в текст (рисунков, формул); знакомство со встроенными шаблонами и стилями, включение в текст гиперссылок. *При наличии соответствующих технических и программных средств*: практика по сканированию и распознаванию текста, машинному переводу.

#### 5. **Графическая информация и компьютер**

Компьютерная графика: области применения, технические средства. Принципы кодирования изображения; понятие о дискретизации изображения. Растровая и векторная графика.

Графические редакторы и методы работы с ними.

*Практика на компьютере*: создание изображения в среде графического редактора растрового типа с использованием основных инструментов и приемов манипулирования рисунком (копирование, отражение, повороты, прорисовка); знакомство с работой в среде редактора векторного типа (можно использовать встроенную графику в текстовом процессоре). *При наличии технических и программных средств*: сканирование изображений и их обработка в среде графического редактора.

#### 6. **Мультимедиа и компьютерные презентации**

Что такое мультимедиа; области применения. Представление звука в памяти компьютера; понятие о дискретизации звука. Технические средства мультимедиа. Компьютерные презентации.

*Практика на компьютере*: освоение работы с программным пакетом создания презентаций; создание презентации, содержащей графические изображения, анимацию, звук, текст, демонстрация презентации с использованием мультимедийного проектора;

*При наличии технических и программных средств*: запись звука в компьютерную память; запись изображения с использованием цифровой техники и ввод его в компьютер; использование записанного изображения и звука в презентации.

# Тематическое планирование

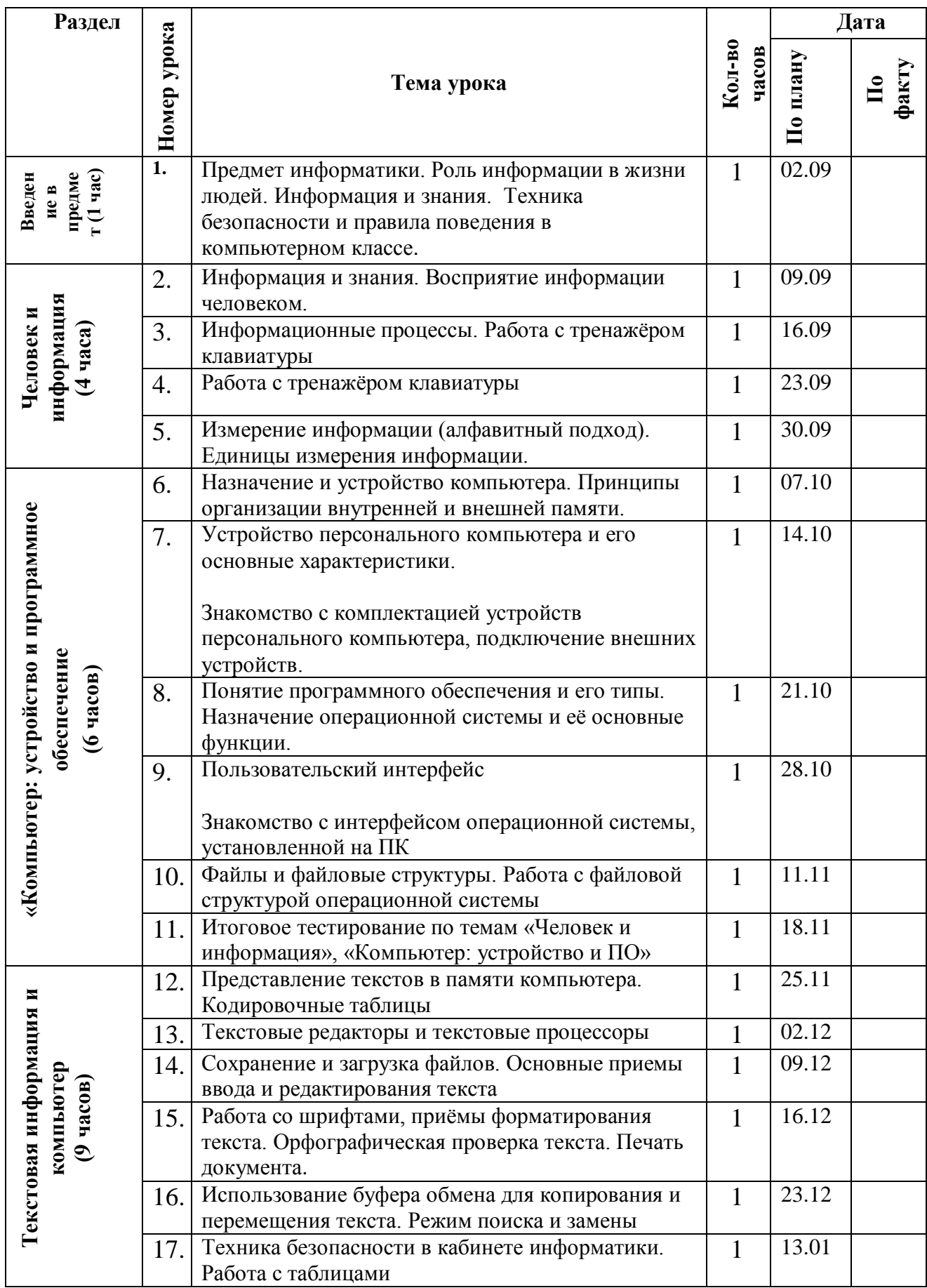

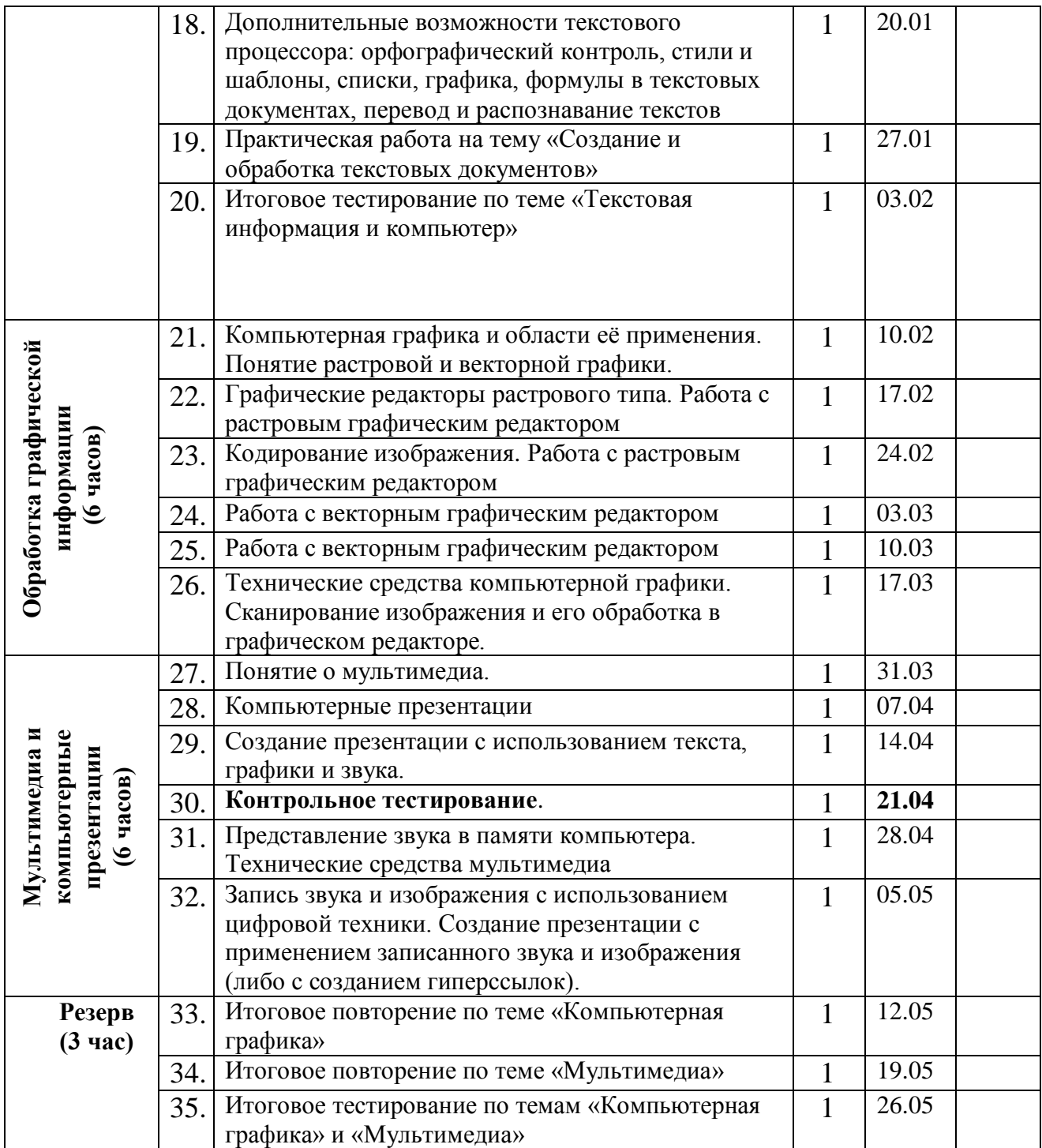